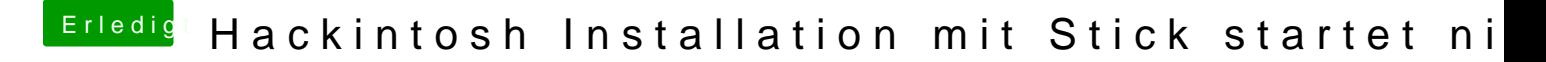

Beitrag von crusadegt vom 23. August 2015, 18:15

Hast du mal probiert, den BootStick mit Clover zu erstellen? Hast du die org.chameleon.boot.plist deiner Hardware entpsrechend angepas